# **Minipad2 Crack Free Download**

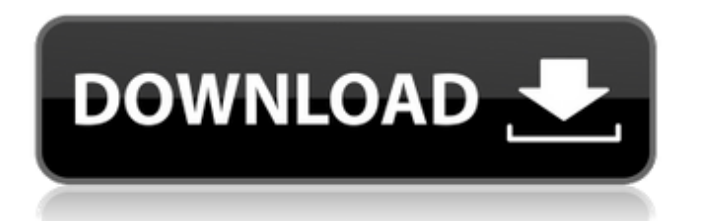

# **Minipad2 Crack With Full Keygen PC/Windows [Updated-2022]**

Start the software for checking, organizing and managing your notes and contacts. It works with the WYSIWYG text editor allowing you to write memos, create notes, set reminders, and create contacts. It is fully configurable and is compatible with all types of modern Windows systems. Download NowA communication systems can have a wireless network, which includes a base station and a communication device (e.g., cell phone, tablet, smart phone, laptop, etc.). The communication device may be able to communicate with another device (e.g., cell phone, smart phone, tablet, laptop, etc.), via wireless network connection of the base station. In some examples, the communication device may store data files (e.g., a calendar, a phone book, a contact list, etc.). The communication system can be used to send data files to another communication device (e.g., a home cell phone) via wireless network connection of the base station. In some examples, the communication system can be configured to send the data files by over-the-air (OTA) transmission from the base station to the communication device. ( c ) - 5 c W h i c h i s t h e n e a r e s t t  $0.0?$  (a) - 2 (b)  $5$  (c) -  $1/12$  (d) - 2 / 3 c W hichisthe close stto - 0.1  $?$  (a) - 1/2 (b) 2/7 (c) - 349 a W h a t i s

### **Minipad2 Activation Code [Latest-2022]**

minipad2 is a tiny and portable software application that enables you to seamlessly write notes, set up reminders, and create contacts. It comes loaded with an intuitive set of options that should be easy to figure out. Portability advantages Since there is no setup pack involved, you can save the program files in a custom location on the disk and just click the executable to launch minipad2. Otherwise, you can save it to a USB flash drive to directly run it on any PC with minimum effort and no previous installers. It doesn't modify Windows registry settings. Minimalistic interface with text editing options The GUI is as simple as the one of Windows Notepad when it comes to appearance. It supports multiple tabs, so you can open multiple notes at the same time and easily toggle them. You can enable word wrapping mode, use a search and replace function within the selected text or entire document, set a keyword to view it highlighted as soon as it's written in the note, insert links to files, folders, URLs, emails, nodes or others, create ordered lists, mark favorites, as well as delete all empty lines with one click. Create reminders, links and contacts New reminders can be seamlessly put together by filling details concerning the memo title, time, data, action (reminder, execute links, or no action) and sound (beep, audio file, or none). Descriptions can be manually typed or imported from external files with the.exe,.doc,.pdf,.xls,.ppt or.txt format. Memos pop up from the systray and you can either delete them or delay the reminder for any time you want. minipad2 also lets you set up new links by indicating a title, icon, type (program/file, folder, URL, or email), hotkey and comment, as well as add contacts by specifying the name, mobile number, email address, company,

department, zip code, and other information. You can make the frame stay on top of other windows, enable a Clipboard live monitoring tool, view statistics for the current page or entire database, customize the toolbar, as well as export and import data. Evaluation and conclusion The utility didn't put a strain on the overall performance of the computer, thanks to the fact that it needed low CPU and RAM to work properly. It had a good response time and minimal impact on computer performance. Unfortunately, it hasn't been updated 3a67dffeec

## **Minipad2 Crack+ Latest**

Tiny and portable, yet powerful. Discover the simplicity and convenience of Minipad 2! \* Image from How to use minipad2 1. Download and install Minipad2. Open the downloaded folder. 2. Run the minipad2.exe. 3. Start typing a new note, a list of contacts, a reminder or a new link.March 1, 2010 Darkness and Violence I feel like I missed something. We were talking about black and white, but I wasn't really focusing on it. I don't watch black and white movies anymore. It felt like I was missing something, and I know it was a "You have a couple of friends, but don't expect a lot of them to be in your corner." But I didn't think it was really black and white. It's about violence. We talked about how it's kind of sad, and then, about how he would still be sad and how sad he would be. It's sad because it's a good movie, and there are some really great shots in it, and some great character moments, and it's really well done. At the same time, it's sad because it's not a complete story. Sure, you can say it's about two guys dealing with their own issues, and sure, I can see how a part of it makes me feel sad, but it's a movie about violence. But this movie is about much more than that. There's a whole other side to it. There's a feeling of loss in there. There's the idea that if you want to be good you have to leave something behind. You have to leave the town you grew up in, the people you grew up with, and the people you grew up with you have left, and you're going to have to leave everyone that you know. There's a feeling of loss in the movie, a feeling of being alone. Sure, he has his friends. He has his father. But ultimately, they're all from his past. They're all people who weren't as good to him as he wanted them to be. He can't go home. He can't go back. He'll have to make himself alone. So his friends are his family. He'll have to make new friends. The family he has, he'll have to

#### **What's New in the?**

minipad2 is a tiny and portable software application that enables you to seamlessly write notes, set up reminders, and create contacts. It comes loaded with an intuitive set of options that should be easy to figure out. Portability advantages Since there is no setup pack involved, you can save the program files in a custom location on the disk and just click the executable to launch minipad2. Otherwise, you can save it to a USB flash drive to directly run it on any PC with minimum effort and no previous installers. It doesn't modify Windows registry settings. Minimalistic interface with text editing options The GUI is as simple as the one of Windows Notepad when it comes to appearance. It supports multiple tabs, so you can open multiple notes at the same time and easily toggle them. You can enable word wrapping mode, use a search and replace function within the selected text or entire document, set a keyword to view it highlighted as soon as it's written in the note, insert links to files, folders, URLs, emails, nodes or others, create ordered lists, mark favorites, as well as delete all empty lines with one click. Create reminders, links

and contacts New reminders can be seamlessly put together by filling details concerning the memo title, time, data, action (reminder, execute links, or no action) and sound (beep, audio file, or none). Descriptions can be manually typed or imported from external files with the.exe,.doc,.pdf,.xls,.ppt or.txt format. Memos pop up from the systray and you can either delete them or delay the reminder for any time you want. minipad2 also lets you set up new links by indicating a title, icon, type (program/file, folder, URL, or email), hotkey and comment, as well as add contacts by specifying the name, mobile number, email address, company, department, zip code, and other information. You can make the frame stay on top of other windows, enable a Clipboard live monitoring tool, view statistics for the current page or entire database, customize the toolbar, as well as export and import data.// Copyright (c) 2010 The Chromium Authors. All rights reserved. // Use of this source code is governed by a BSD-style license that can be // found in the LICENSE file. #include "chrome/browser/chromeos/policy/

### **System Requirements:**

The game will run on any Windows computer with Intel Pentium III (1.3 GHz) or better, or AMD Athlon (1.3 GHz) or better processors. For Mac OSX (10.4 or higher) the recommended requirements for the Mac version are: Mac OSX 10.4, Intel iMac G4 (1.4 GHz) or better, or Power Mac G4 (1.33 GHz) or better. For PowerPC and Mac OSX 10.3 you will need the iBook G4 or better.

<http://valentinesdaygiftguide.net/?p=44100>

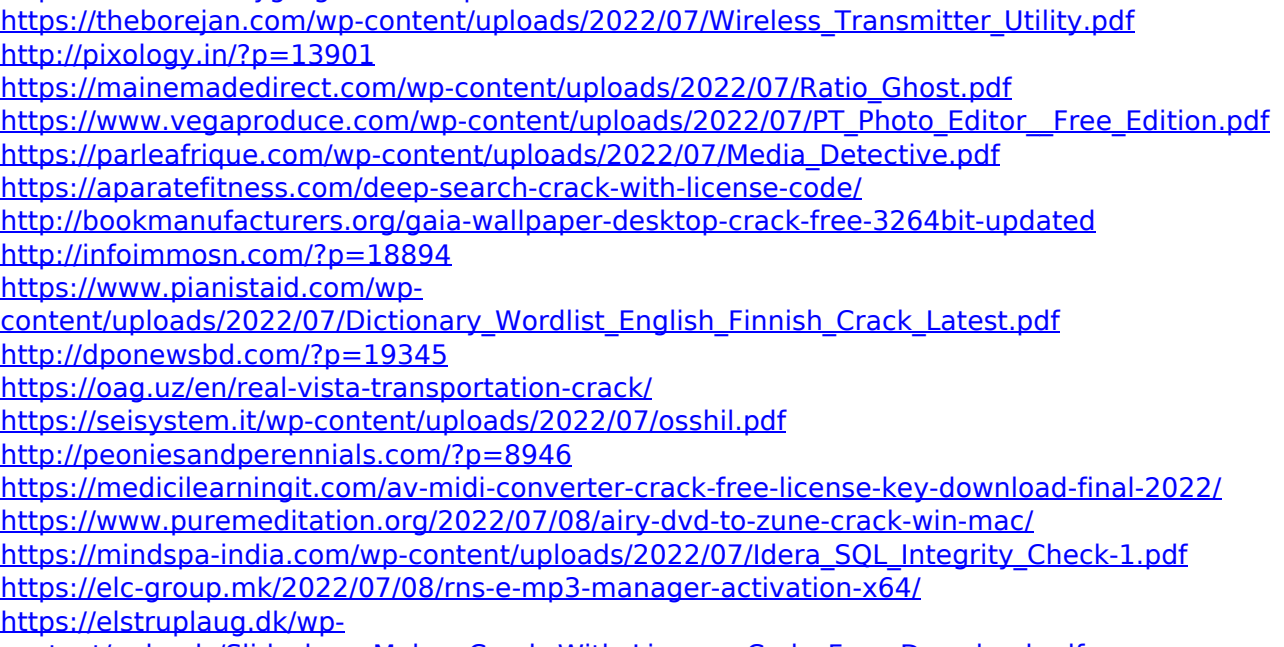

[content/uploads/Slideshow\\_Maker\\_Crack\\_With\\_License\\_Code\\_Free\\_Download.pdf](https://elstruplaug.dk/wp-content/uploads/Slideshow_Maker_Crack_With_License_Code_Free_Download.pdf) <http://www.landtitle.info/ap-manager-ii-crack-with-registration-code-april-2022/>